Prof. Dr. A. Klawonn J. Knepper, M. Sc. M. Kühn, M. Sc. 29. Mai 2018

# 7. Ubung zur Numerik partieller Differentialgleichungen I ¨

Hinweis: Schreiben Sie bitte auf jedes Blatt ihren Namen. Auf die erste Seite Ihrer Übung schreiben Sie bitte zusätzlich Ihre Matrikelnummer und die Nummer der Ihnen zugewiesenen Übungsgruppe.

## Aufgabe 1: (5 Punkte)

Betrachten Sie Satz 6.1 aus der Vorlesung.

Sei  $m \geq 0$  und T ein beliebiges Dreieck. In T seien auf  $m+1$  parallelen Linien  $l = 1 + 2 + \cdots + (m + 1)$  Punkte  $z_1, \ldots, z_l$  so angeordnet, wie in der Abbildung. Dann gibt es zu jedem  $f \in C^{0}(T)$  genau ein Polynom  $p \in \mathcal{P}_m$ , sodass

$$
p(z_i) = f(z_i) \quad i = 1, \ldots, l.
$$

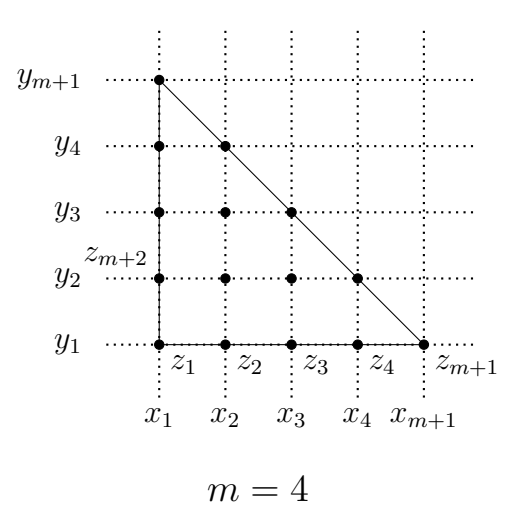

In der Vorlesung wurde die Existenzaussage bewiesen. Zeigen Sie die Eindeutigkeit des Polynoms.

# Aufgabe 2: (8 Punkte) Sei $\mathcal{P}_k^n$ der Raum der Polynome vom Grad $\leq k$  in  $n$  Variablen. Zeigen Sie

$$
\dim(\mathcal{P}_k^n) = \binom{n+k}{k}.
$$

Aufgabe 3: (5 Punkte)

Sei  $\Omega \subset \mathbb{R}^2$  ein Polygon und, darauf gegeben,  $\tau_h$  eine Triangulierung mit  $r := |\tau_h|$  Dreiecken und  $q$  Knoten. Es seien  $\varphi_i$  nodale Basisfunktionen des Finite-Elemente-Raumes

$$
H_0^1(\Omega) \supset V^h := \{ v \in C^0(\overline{\Omega}) : v|_T \in \mathcal{P}_k(T), \ \forall T \in \tau_h \}.
$$

Vergleichen Sie die knoten- und elementbasierten Ansätze (d.h. ohne ("naiv") bzw. mit ("ge-<br>sekieltt") Transformation auf des Referenzelement) zur Assemblierung der Steifscheitsmatriis schickt") Transformation auf das Referenzelement) zur Assemblierung der Steifigkeitsmatrix zur Poissongleichung,

$$
K = \left(\int_{\Omega} \nabla \varphi_i \nabla \varphi_j^T dx\right)_{i,j=1}^q,
$$

und der Massenmatrix

$$
M = \left(\int_{\Omega} \varphi_i \varphi_j \, dx\right)_{i,j=1}^q.
$$

Quantifizieren Sie dabei die Unterschiede im Aufwand in Abhängigkeit des Polynomgrades  $k$ , der Anzahl Dreiecke  $r$  und der Knotenanzahl  $q$ .

## Programmieraufgabe 1:  $(10+5=15$  Punkte) Abgabe bis 05. Juni 2018, 12:00 Uhr

Schreiben Sie in Matlab ein Finite-Elemente-Programm zur Lösung des Randwertproblems

$$
-\Delta u = f \quad \text{in } \Omega = (0, 1)^2,
$$
  

$$
u = g_D = 0 \quad \text{auf } \partial \Omega.
$$

Zerlegen Sie das Einheitsquadrat (wie in der Abbildung) gleichmäßig in Dreiecke und verwenden Sie  $P_1$ -Ansatzfunktionen.

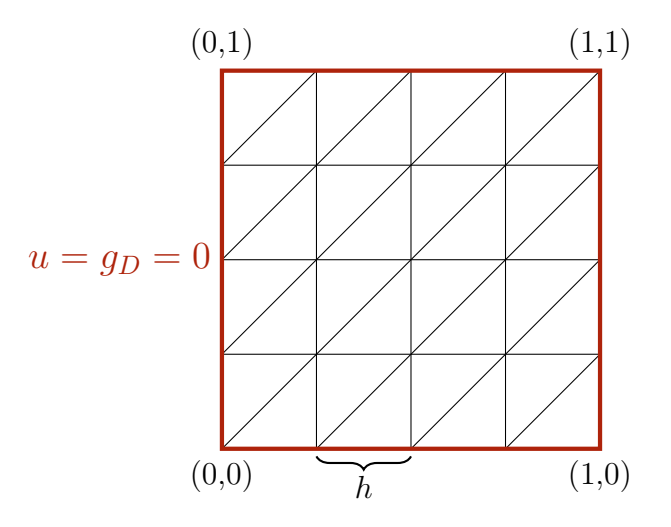

- a) 1. Definieren Sie in Matlab zwei logical Vektoren ( $true/false$ ), um die Zugehörigkeit von Knoten zu charakterisieren (innere Knoten, Dirichletrandknoten).
	- 2. Schreiben Sie eine Funktion, die für ein Dreieck  $T$  die Matrix und den Vektor der affin-linearen Abbildung  $B\hat{x}+d$  aufstellt, welche Punkte des Referenzdreiecks T auf T abbildet.
	- 3. Modifizieren Sie Ihre Berechnung der Elementsteifigkeitsmatrizen, Elementlastvektoren und Elementmassenmatrizen aus Programmieraufgabe 2, Blatt 5, und integrieren Sie die Transformation auf das Referenzelement.
	- 4. Stellen Sie die Steifigkeits- und Massenmatrix sowie den Lastvektor global auf. Verwenden Sie für die Matrizen das sparse-Format, um deren Dünnbesetztheit auszunutzen.
	- 5. Setzen Sie die Randbedingungen in der Steifigkeitsmatrix und dem Lastvektor.
	- 6. Berechnen Sie die Galerkin-Lösung.

b) Testen Sie Ihr Programm mit

$$
f(x, y) := 2\pi^2 \sin(\pi x) \sin(\pi y) \quad \text{in } \Omega,
$$

für  $h = 1/4, 1/16, 1/64$  und  $1/256$ . Die exakte Lösung ist durch  $u = \sin(\pi x) \sin(\pi y)$ gegeben.

Mit  $I^h(u)$  bezeichnen wir die Interpolation der exakten Lösung in den Finite-Elemente-Raum: Sei zu den Knoten  $\{x_i\}_{i=1}^m$  die nodale Basis  $\{\varphi_i\}_{i=1}^m$  des Finite-Elemente-Raumes gegeben, dann gilt  $I^h(u) = \sum_{i=1}^m u(x_i)\varphi_i$ . Vergleichen Sie die Galerkin-Lösungen  $u_h$  mit  $I^h(u)$ :

- 1. Stellen Sie für  $h = 1/16, 1/64$  die Galerkin-Lösung  $u_h$  sowie die Differenz  $I^h(u) u_h$ grafisch dar.
- 2. Berechnen Sie für alle h die Fehlermaße  $||I^h(u) u_h||_{L^2(\Omega)}$ ,  $|I^h(u) u_h|_{H^1(\Omega)}$  $||I^h(u) - u_h||_{H^1(\Omega)},$   $||I^h(u) - u_h||_{L^{\infty}(\Omega)}$  und stellen Sie deren Verlauf in einem Plot gegenüber.

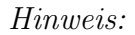

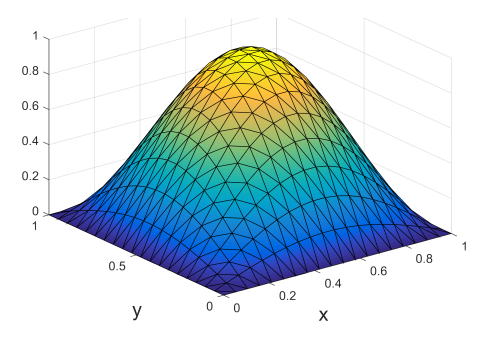

Galerkin-Lösung für  $h = 1/19$ .

## Programmieraufgabe 2: (5 Punkte) Abgabe bis 12. Juni 2018, 12:00 Uhr

Sei  $\Omega = (0, 1)^2$  und der Rand von Omega aufgeteilt in

$$
\partial \Omega_N := \{ (1, y) \in \mathbb{R}^2 : 0 < y < 1 \},
$$
  

$$
\partial \Omega_D := \partial \Omega \setminus \partial \Omega_N.
$$

Erweitern Sie Ihr Programm aus der ersten Aufgabe zur Lösung folgendes Randwertproblems:

$$
-\Delta u = f \qquad \text{in } \Omega = (0, 1)^2,
$$
  

$$
u = g_D \qquad \text{auf } \partial \Omega_D,
$$
  

$$
\frac{\partial u}{\partial \nu} = g_N = 0 \quad \text{auf } \partial \Omega_N,
$$

wobei  $\nu$  der äußere Einheitsnormalenvektor von  $\partial \Omega_N$  ist.

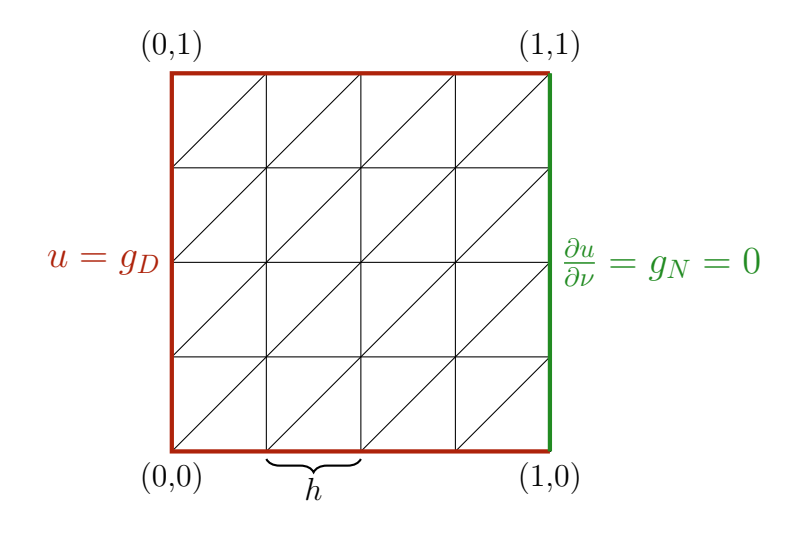

Berechnen Sie für  $h = 1/16$  und

$$
f(x, y) := 1
$$
 in  $\Omega$ ,  
\n
$$
g_D(x, y) := 0.1(x - 1)^2 + 0.1\sin(-\pi y)
$$
 and  $\partial\Omega_D$ ,

die Galerkin-Lösung und stellen Sie diese grafisch dar.

#### Allgemeine Hinweise zum Programmierteil

- Schreiben Sie das Programm in Matlab.
- Der Code muss sinnvoll kommentiert sein. Ein nicht kommentiertes Programm gilt als nicht erfolgreich bearbeitet.
- Das Programm muss ausführbar sein, ohne Änderungen am Code vornehmen zu müssen (d.h. ein Klick auf "Ausführen" muss ausreichen). Schreiben Sie daher ein oder mehrere<br>Skritte für die Trilerfreka(n). Der wennen Sie des Skritte (die Skritte sinnerl) (= D Skripte für die Teilaufgabe(n). Benennen Sie das Skript / die Skripte sinnvoll  $(z.B.$ aufg1c.m).
- Schreiben Sie bitte Funktionen in eigene Dateien und nicht in Skriptdateien (Ausnahme: anonyme Funktionen der Art  $f = \mathcal{Q}(x)$  x.<sup>2</sup>;).
- Enthält ihr Code mehrere Funktionen, so ist jede Funktion in eine eigene Datei zu schreiben. Ausnahme: Die Funktion wird ausschließlich von anderen Funktionen derselben Datei aufgerufen. In diesem Fall steht an oberster Stelle der Funktionsdatei die Funktion, welche von außerhalb (z.B. von einem Skript) aufgerufen wird.

#### Abgabe des Programmierteils

• Packen Sie Ihre Dateien in ein Archiv (Formate: .zip, oder .tar.gz) mit einem Dateinamen der Art:

#### ueb01\_nachname\_vorname.zip

 $\bullet$  Den Quellcode schicken Sie bitte an die E-Mail-Adresse Ihrer Übungsgruppenleiter / Ubungsgruppenleiterinnen, mit einem Betreff der Art: ¨

Betreff: Uebung1, Nachname, Vorname

- Geben Sie bitte immer eine ausgedruckte Version Ihrer Programmcodes mit den schriftlichen Aufgaben ab ( $\rightarrow$  Kasten), sofern dies in der Aufgabenstellung nicht eindeutig anders vermerkt wurde.
- Sofern es zur sinnvollen Lösung der Aufgabenstellung nötig ist, drucken Sie bitte auch die Ausgabe von Matlab aus. Dies sollte nicht zwei DIN-A4-Seiten uberschreiten. Glei- ¨ ches gilt für Grafiken.

# Abgabe im entsprechenden Kasten in Raum 3.01 des Mathematischen Instituts.

- Theorie und Programmieraufgabe 1: Bis Dienstag, 05. Juni 2018, 12:00 Uhr.
- Programmieraufgabe 2: Bis Dienstag, 12. Juni 2018, 12:00 Uhr.